# Лекция 7

# Технологии создания параллельных программ

## **Формы**

#### **параллелизма**

#### **Параллелизм по**

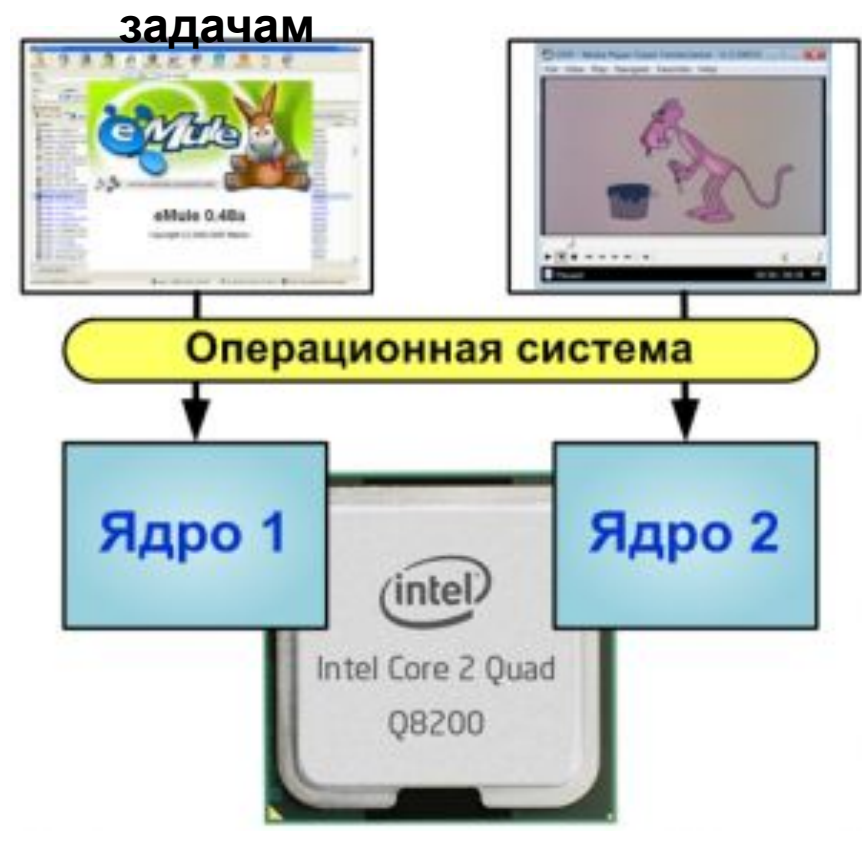

#### **Параллелизм по данным**

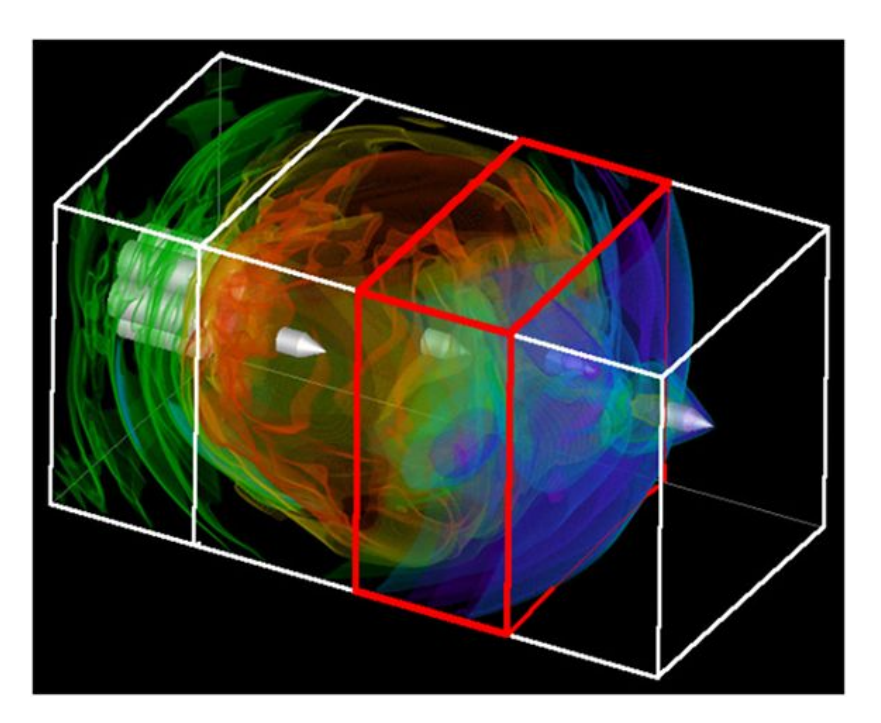

# **Формы**

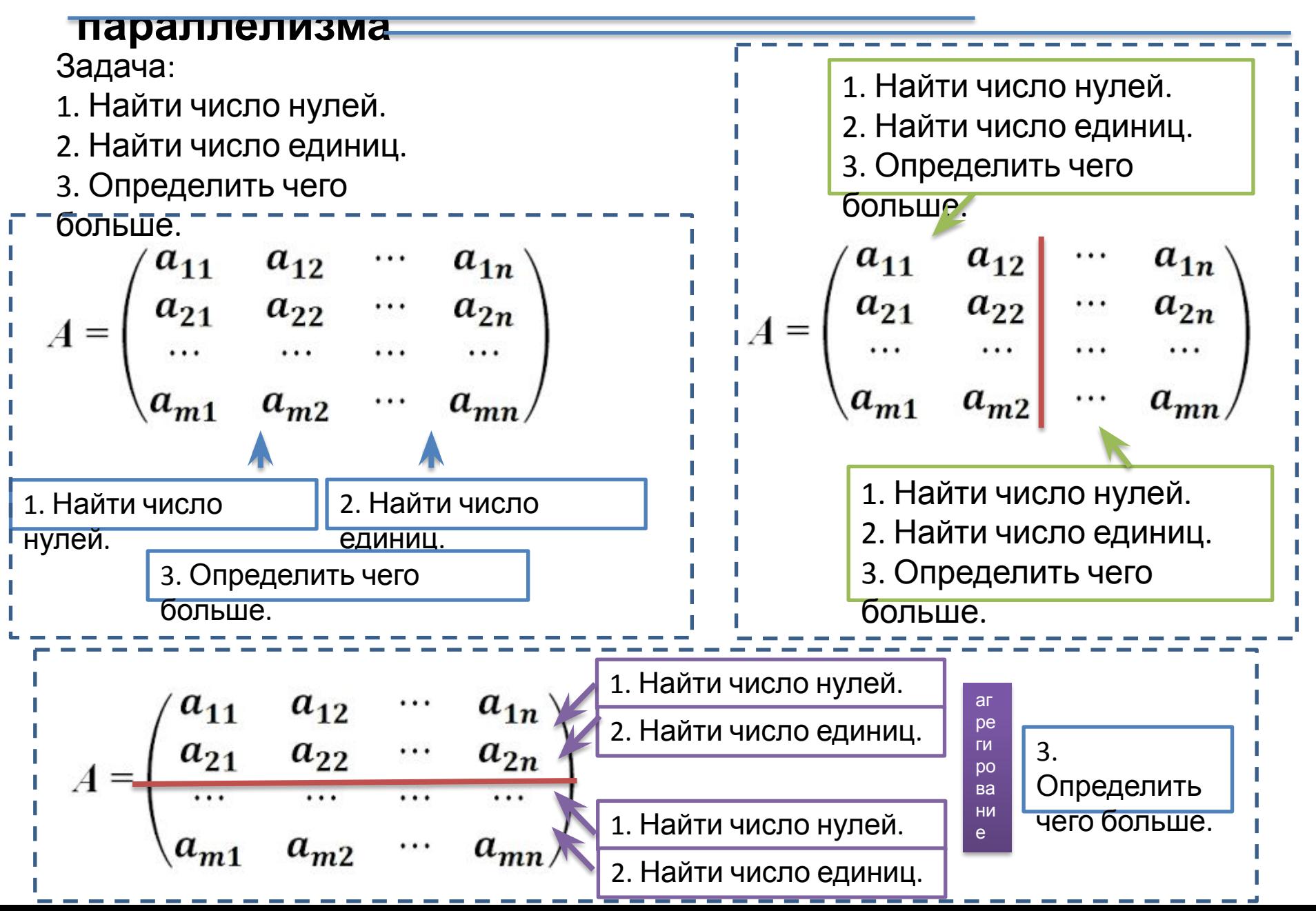

# **Средства разработки параллельных**

### **программ**

 Программирование на стандартных и широко распространённых языках программирования с использованием высокоуровневых **коммуникационных библиотек и интерфейсов (API)** для организации межпроцессного взаимодействия.

ACE, ARCH, BIP, BLACS, BSPlib, CVM, Counterpoint, FM, Gala, GA, HPVM, ICC, JIAJIA, KELP, LPARX, **MPI**, MPL, OOMPI, **OpenMP**, P4, Para++, Phosphorus, PVM, Quarks, ROMIO, ShMem, SVMlib, TOOPS, Treadmarks

- ❖ MPI (Message Passing Interface) хорошо стандартизованный механизм для построения программ по модели обмена сообщениями. Существуют стандартные "привязки" MPI к языкам С, С++, Fortran 77, Fortran 90. Существуют бесплатные и коммерческие реализации почти для всех суперкомпьютерных платформ, а также для сетей рабочих станций UNIX и Windows NT. В настоящее время MPI - наиболее широко используемый и динамично развивающийся интерфейс из своего класса.
- компьютеров с разделяемой памятью (SMP/NUMA). OpenMP можно ◆ OpenMP - программный интерфейс (API) для программирования использовать для программирования на языках Fortran и C/C++.

# **Средства разработки параллельных**

### **программ**

- Введение специальных "распараллеливающих" конструкций в язык программирования. При этом могут создаваться оригинальные **параллельные языки или параллельные расширения** существующих (с сохранением преемственности).
	- ◆ Параллельные расширения и диалекты языка Fortran: Fortran-DVM, Cray MPP Fortran, F--, Fortran 90/95, Fortran D95, Fortran M, Fx, HPF, Opus, Vienna Fortran,
	- **❖** Параллельные расширения и диалекты языков *C/C++*: DVM, A++/P++, CC++, Charm/Charm++, Cilk, HPC, HPC++, Maisie, Mentat, mpC, M PC++, Parsec, pC++, sC++, uC++,
	- ❖ Другие параллельные языки и расширения: НОРМА, ABCL, Adl, Ada, Concurrent Clean, MC#, Erlang, Linda, Modula-3, NESL, Occam, Orca, Parallaxis, Phantom, Sisal , SR, ZPL

https://parallel.ru/tech/tech\_dev/

# **Средства разработки параллельных**

### **программ**

 Использование средств **автоматического распараллеливания** последовательных программ.

BERT 77, FORGE, KAP, PIPS, VAST, V-Ray.

- Программирование на стандартных языках. Использование в качестве конструктивных элементов заранее распараллеленных процедур из **специализированных библиотек**. ATLAS, Aztec, BlockSolve95, DOUG, GALOPPS, JOSTLE, NAMD, P-Sparslib, Distributed Parallelization at СWP, PIM, ParMETIS, PARPACK, PBLAS, PETSc, PGAPack,PLAPACK, ScaLAPACK, SPRNG.
- Использование инструментальных систем, облегчающих **создание и проектирование** параллельных программ. CODE, HeNCE, GRADE, TRAPPER, EDPEPPS, Reactor, DEEP, Converse.
- Использование **специализированных прикладных пакетов**.
	- ❖ Задачи инженерного анализа, прочности, теплофизики, деформации, упругости, пластичности, электромагнетизма

(ANSYS, MSC.NASTRAN, ABAQUS, LS-DYNA).

❖ Задачи аэро- и гидродинамики, механики жидкостей и газов, горения и детонации

(CFX, FLUENT, STAR-CD, FLOWVISION, FLOW-3D, GDT).

❖ Задачи акустического анализа (LMS Virtual Lab. Acoustic, COMET/Acoustics).

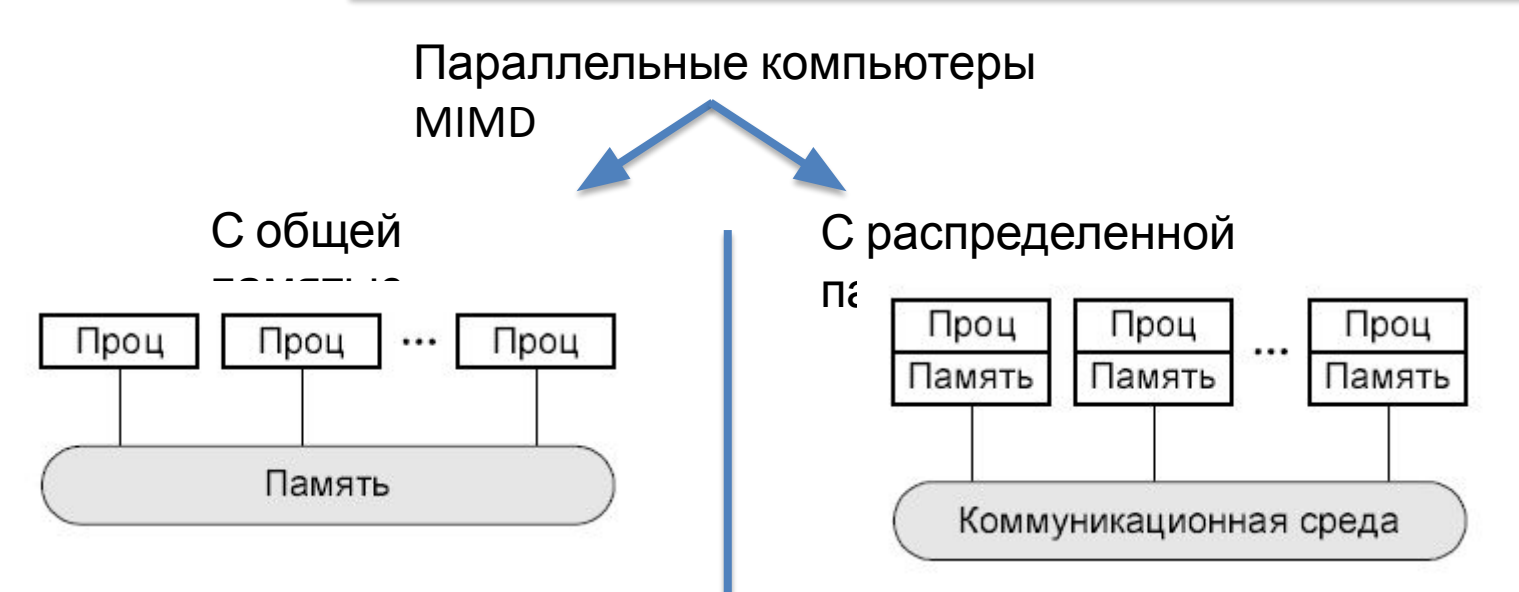

#### Пример:

- 1) Symmetric Multi Processors (SMP);
- 2) Parallel Vector Processor (PVP) (Cray T90);

### massive parallel processing (**MPP)**

#### Кластеры

Кластер - группа компьютеров, объединенных в локальную вычислительную сеть (ЛВС) и способных работать в качестве единого вычислительного ресурса.

#### *Кластеры и ВС:*

- Кластеры ⊂ распределенные ВС;
- Кластер для users одна система;
- Кластер быстрая связь между узлами;
- Кластер узкая специализация

### **MPI (message passing interface)**

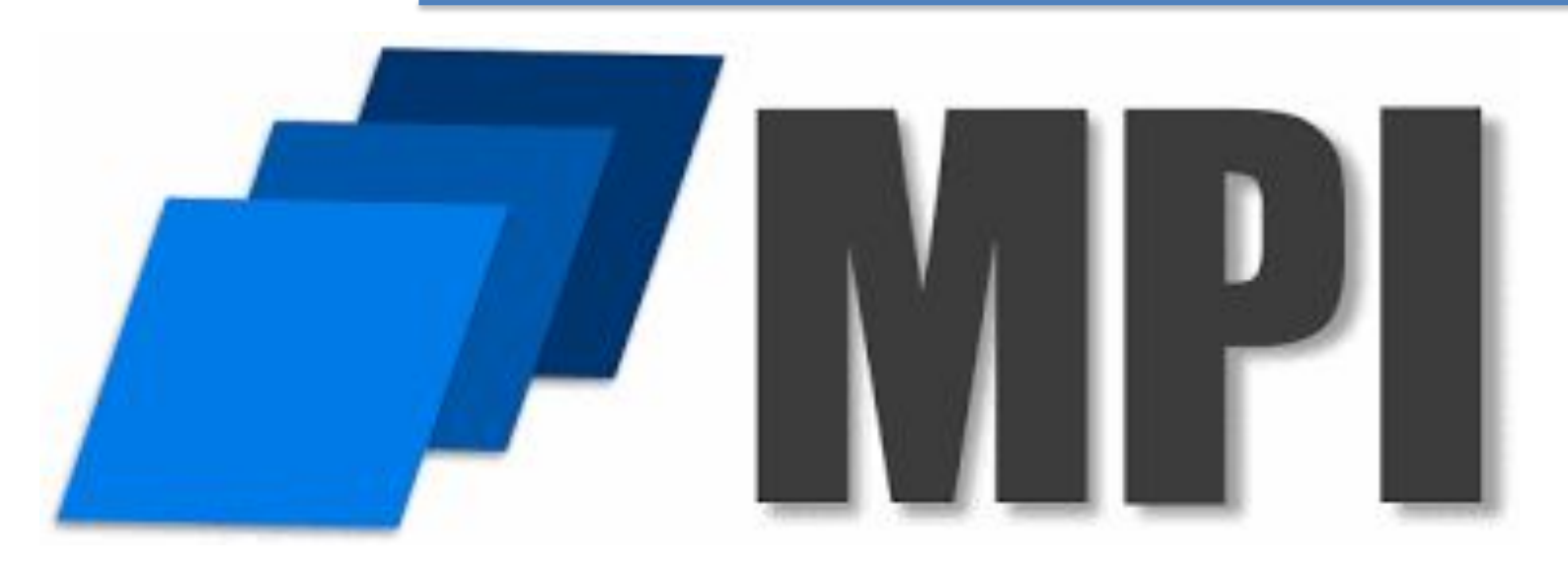

**Message Passing Interface** (MPI, интерфейс передачи сообщений) — программный интерфейс (API) для передачи информации, который позволяет обмениваться сообщениями между процессами, выполняющими одну задачу.

Первая версия MPI разрабатывалась в 1993—1994 году и вышла в 1994 (MPI 1). Уильям Гроупп - профессор информатики в Иллинойсском университете в Урбана-Шампейн. Гроупп участвовал в создании интерфейса Message Passing Interface, также известного как MPI, а также Portable Extensible Toolkit for Scientific Computation,

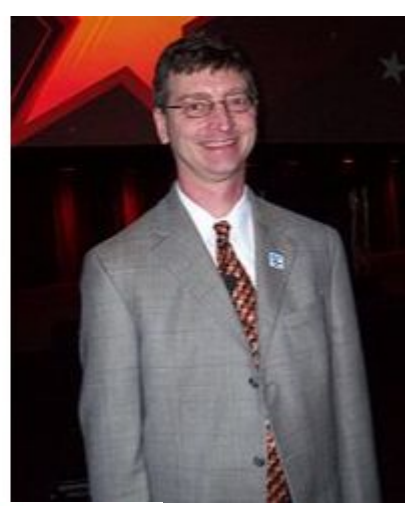

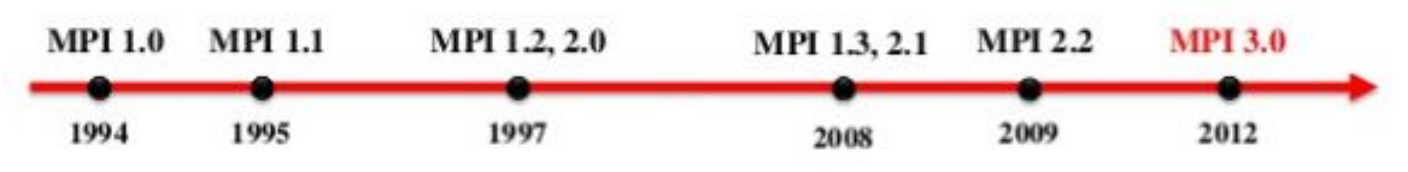

# **MPI. Терминология и**

# **обозначения**

*MPI - message passing interface*

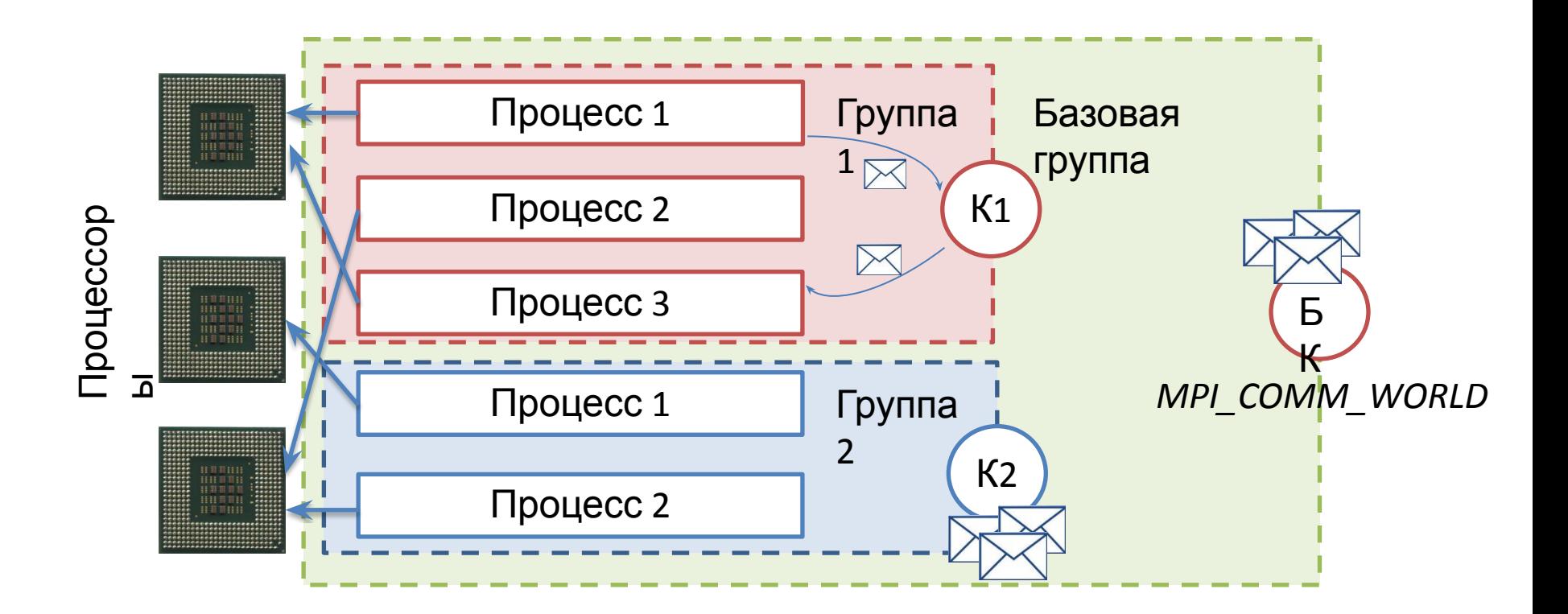

# **MPI. Терминология и**

# **обозначения**

Процессор - интегральная схема, исполняющая машинные инструкции.

Процесс - совокупность команд, выполняемых на одном вычислительном узле. Группа – это упорядоченное множество процессов.

- вложенные группы;
- базовая группа;
- последовательная нумерация процессов в группе;

Сообщение - данные, передаваемые между процессами. • имена групп

- отправитель ранг (номер в группе) отправителя сообщения;
- получатель ранг получателя;
- идентификатор имя сообщения;
- коммуникатор имя группы процессов.

Коммуникатор - специальный объект, отвечающий за связь в группе.

# **MPI. 130**

# **функций**

• функции инициализации и закрытия MPI процессов;

• функции, реализующие коммуникационные операции типа точка-точка;

$$
\fbox{ \textbf{0} \textbf{0} \textbf{1} \textbf{1} \textbf{0} \textbf{1} \textbf{1}
$$

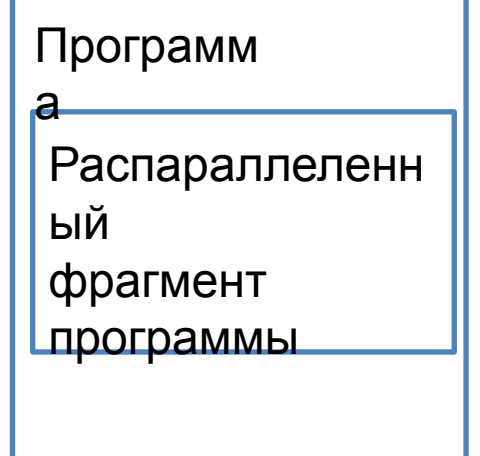

• функции, реализующие коллективные операции;

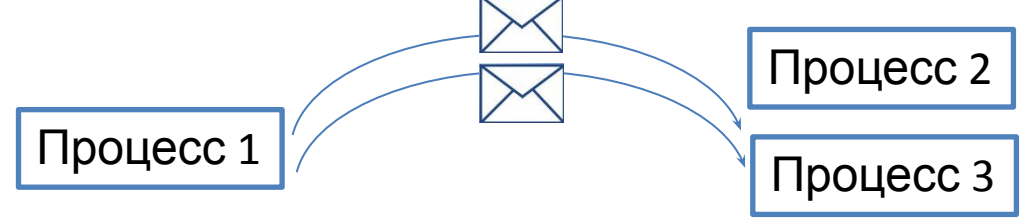

• функции для работы с группами процессов и коммуникаторами;

Процесс 2

- функции для работы со структурами данных;
- функции формирования топологии процессов.

```
#include <mpi.h>
int main(int argc, char *argv[])
ł
    int rank, commsize;
    MPI_Init(&argc, &argv);
    MPI Comm size(MPI COMM WORLD, &commsize);
    MPI Comm rank(MPI COMM WORLD, &rank);
    printf("Hello, World: process %d of %d\n",
           rank, commsize);
    MPI Finalize();
    return \theta;
```
# **Точки**

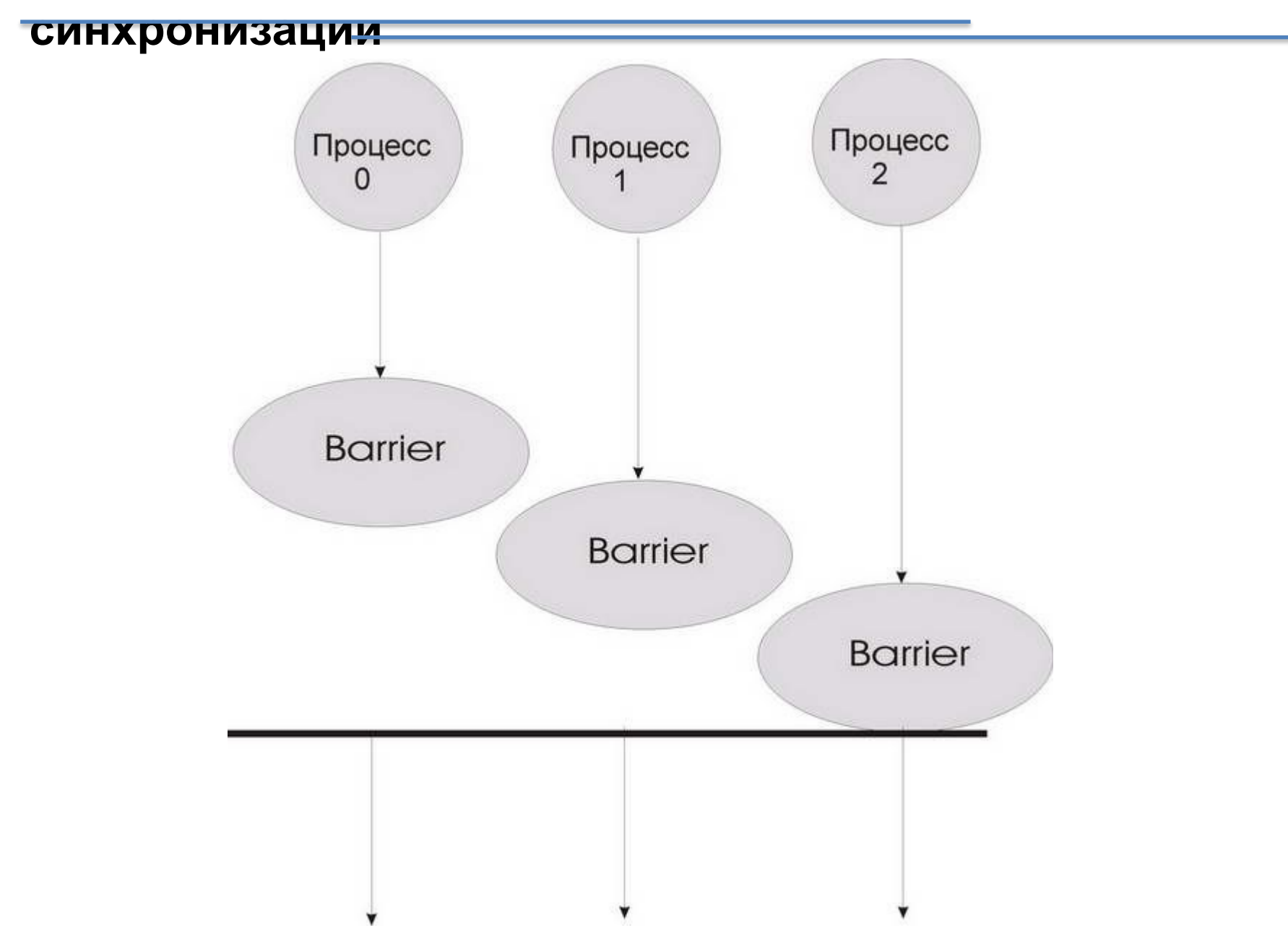

### **Точки**

#### **синхронизации**

```
MPI_Comm_rank( MPI_COMM_WORLD, &rank);
if (rank == 0)
        MPI Bsend(buf1,20,MPI_INT,1,25,MPI_COMM_WORLD);
        MPI_Ssend(buf2,20,MPI_INT,1,26,MPI_COMM_WORLD);
        printf("Отправка данных окончена \n");
else if (rank==1)
        MPI Recv(source1, 20, MPI INT, 0, 26, MPI COMM WORLD, &status);
        MPI_Recv(source2, 20, MPI_INT, 0, 25, MPI_COMM_WORLD, &status);
        printf("Прием данных окончен \n");
MPI Barrier(MPI COMM WORLD);
printf("Завершение работы процесса %d \n",rank);
```
## **Точки**

### **синхронизации MPI\_BARRIER (COMM)**

#### **Внимание**!

Функция MPI\_Barrier определяет **коллективную** операцию, и, тем самым, при использовании она должна вызываться всеми *процессами* используемого коммуникатора

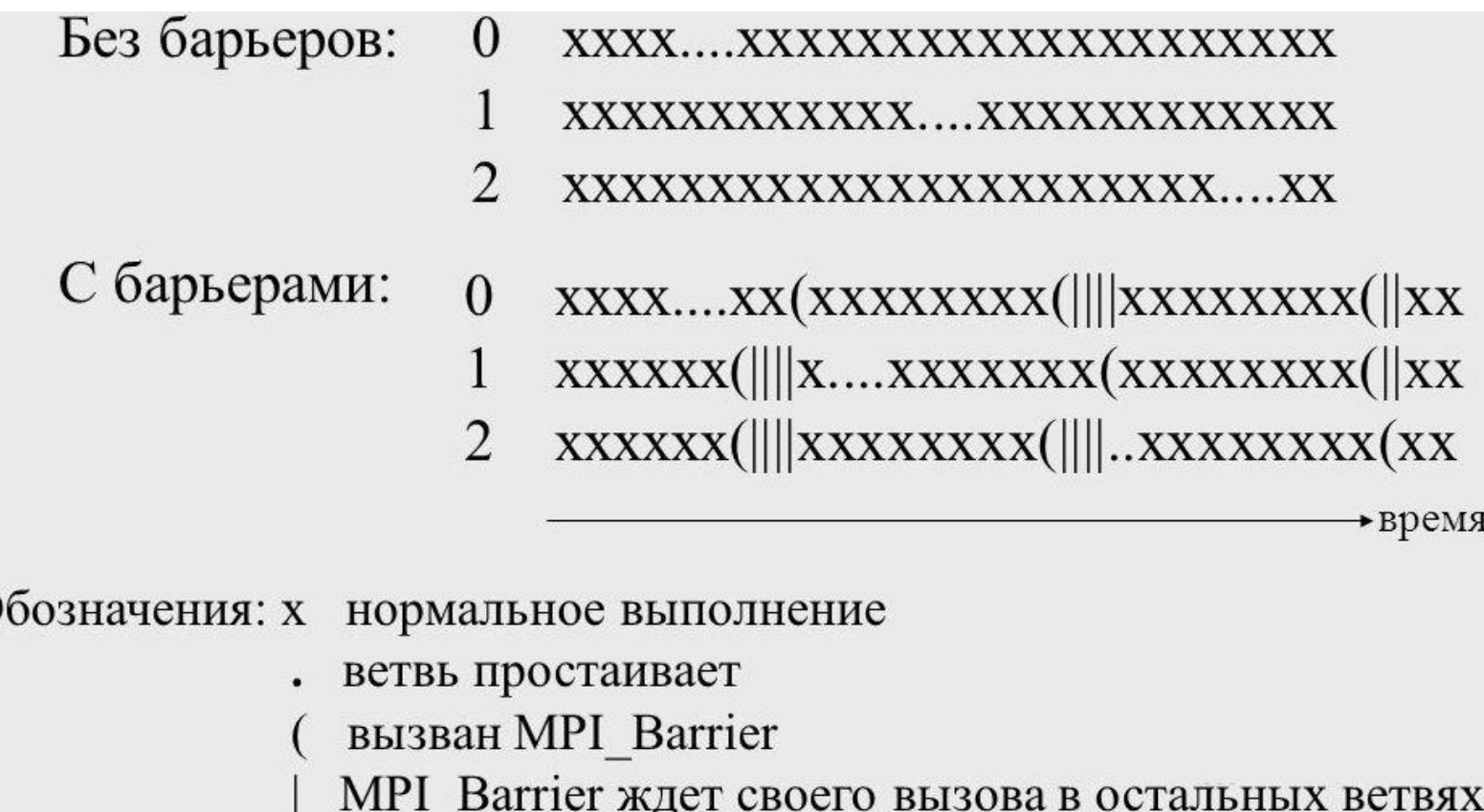

### **POSIX Threads**

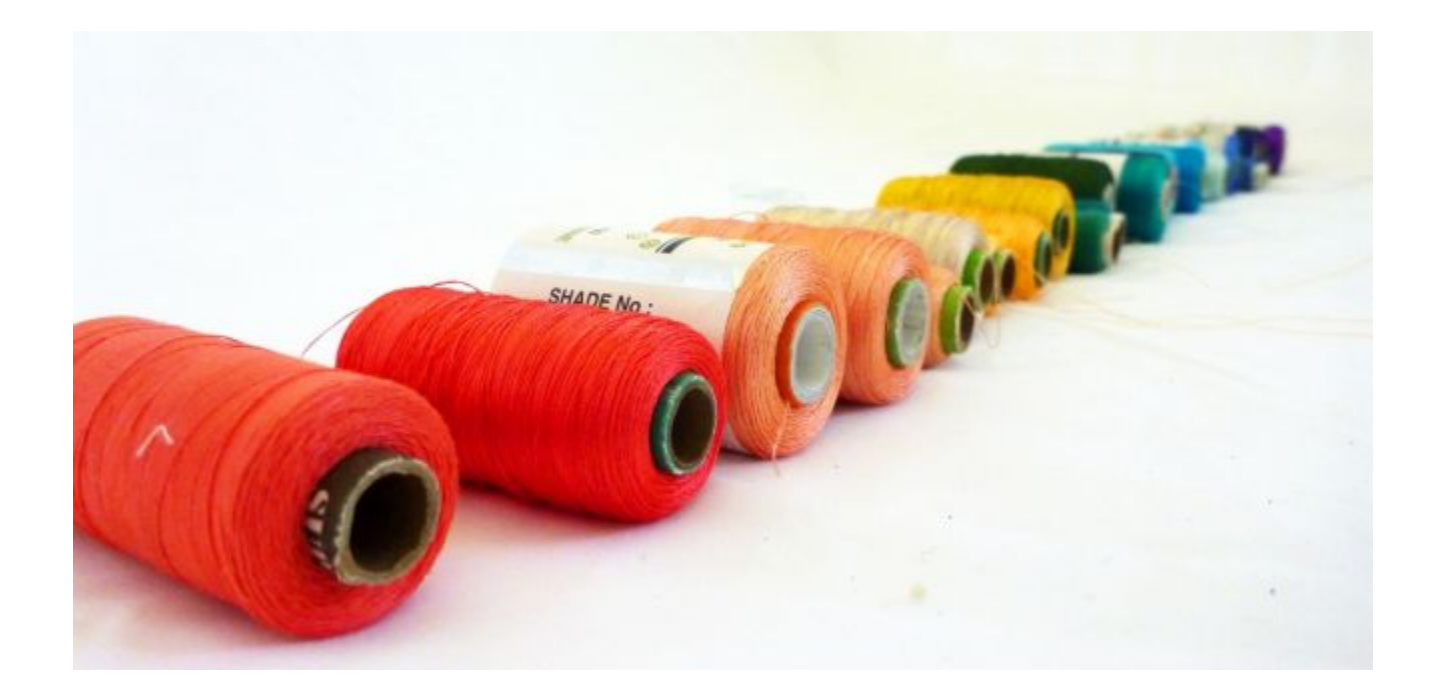

#### POSIX - Portable Operating System Interface for UNIX

POSIX - это стандарт, описывающий интерфейс между операционной системой и прикладной программой.

# **Поток**

**и**

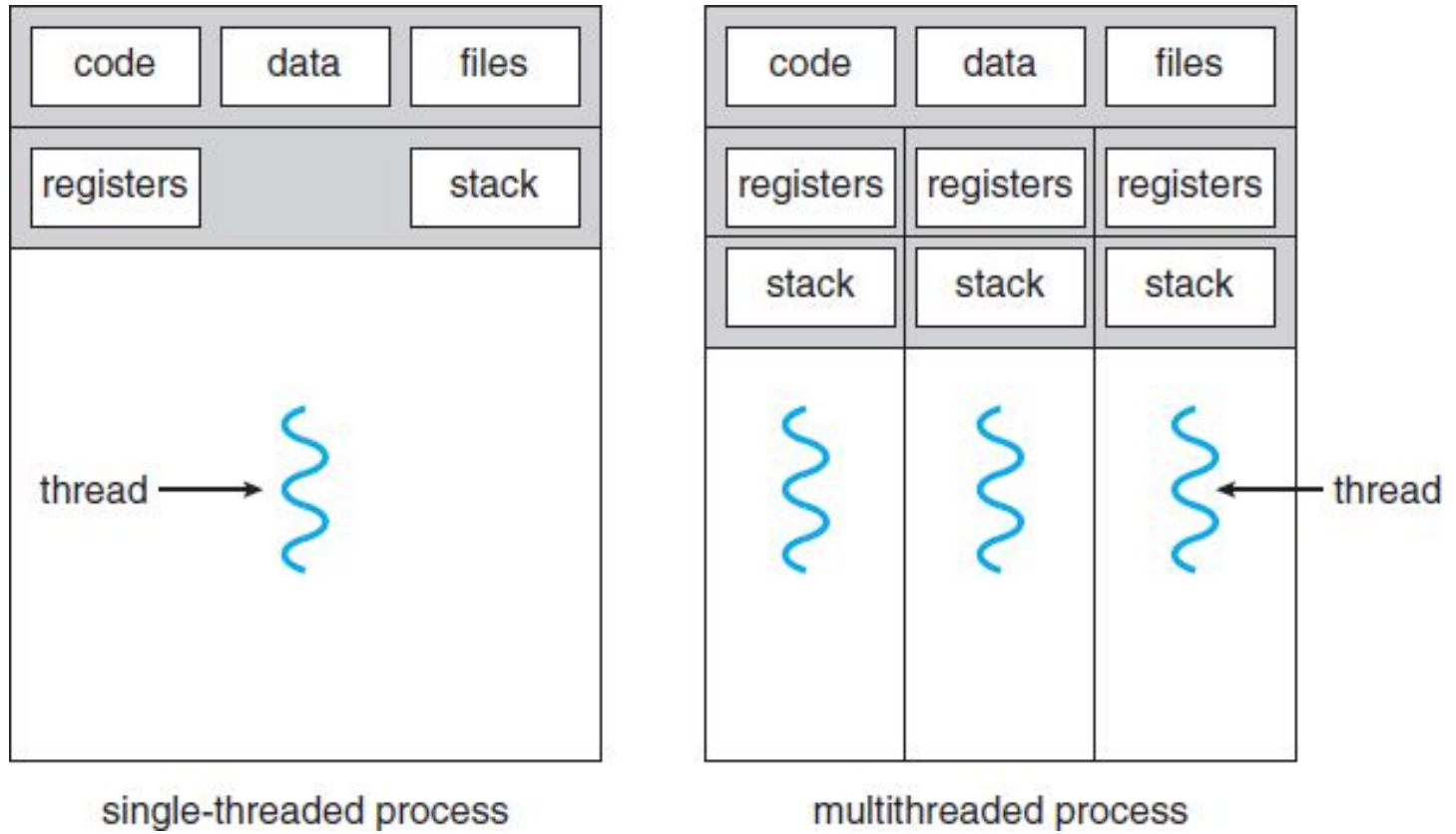

# **Модель разделяемой**

#### **памяти**

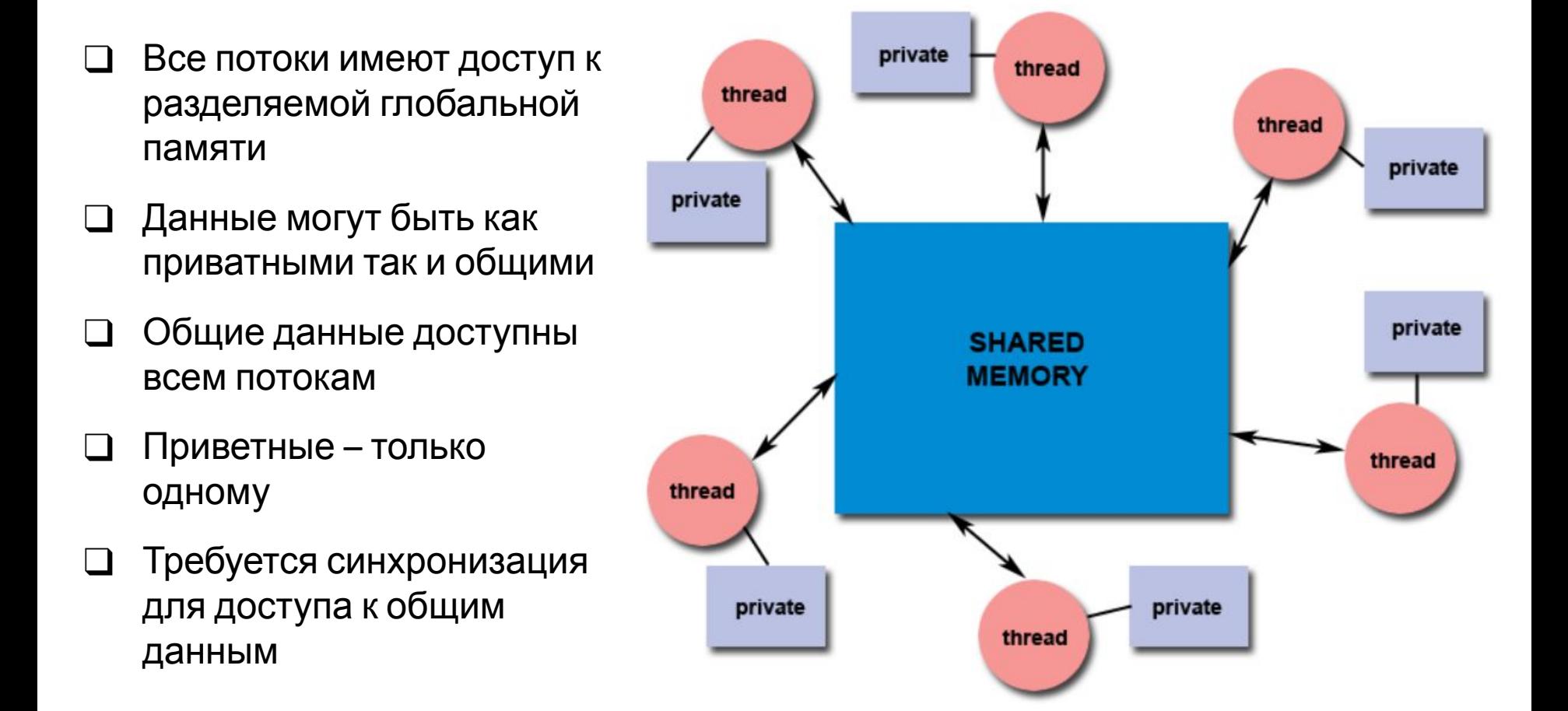

# **Симметричные мультипроцессорные**

**системы (SMP)**

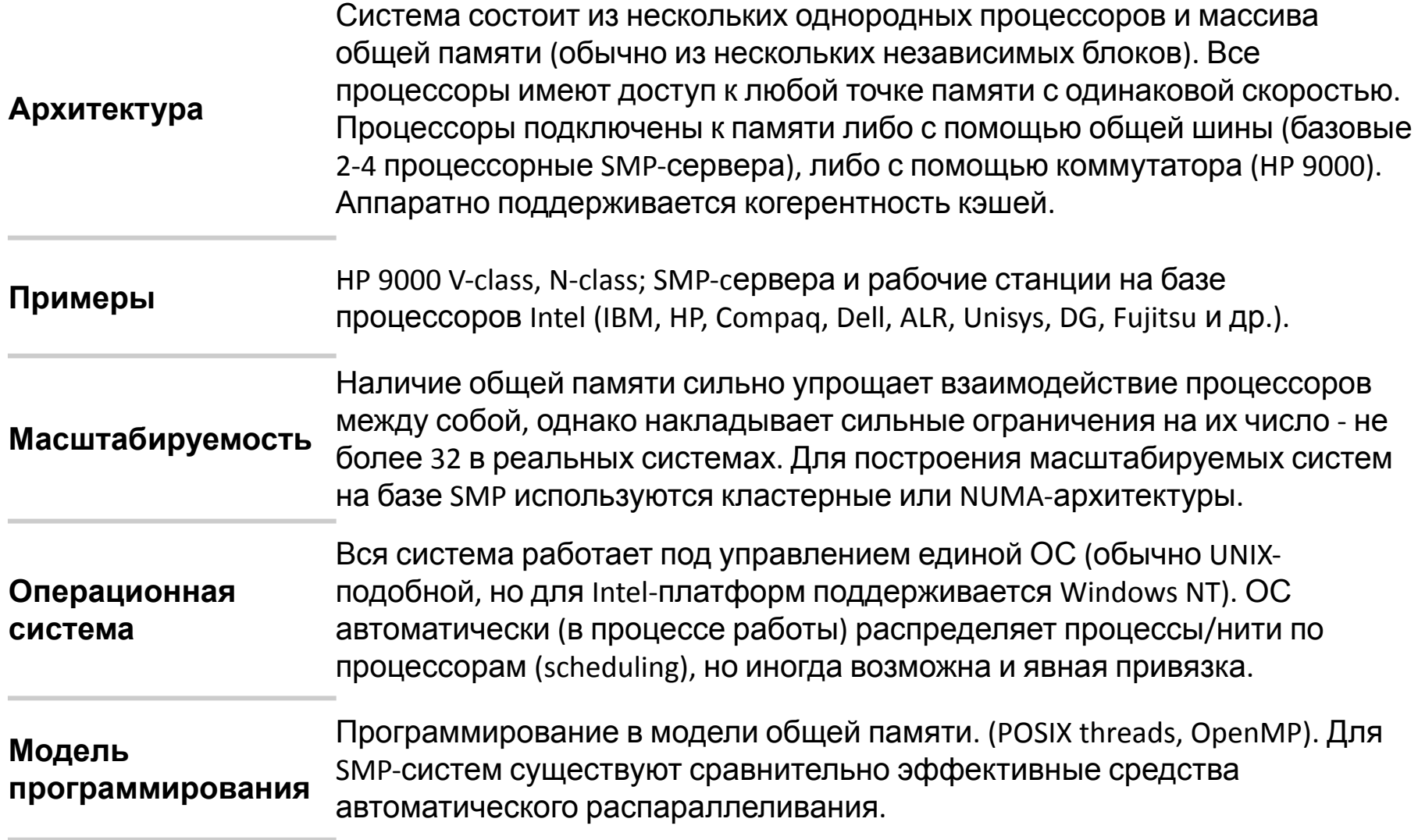

# **Архитектура многопроцессорных систем с общей (разделяемой) с однородным доступом памятью**

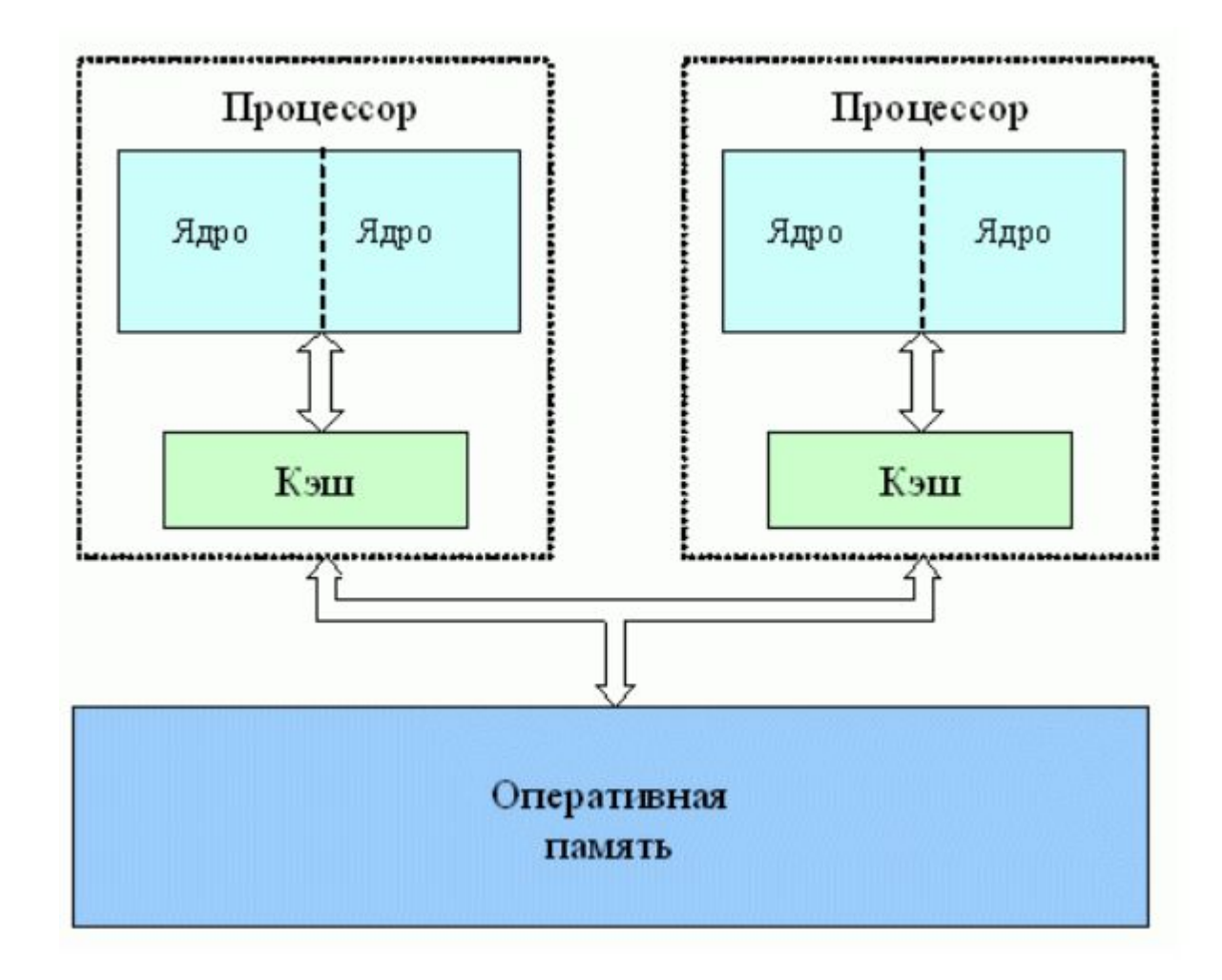

#### **POSIX threads** или **Pthreads** определяет набор типов и функций для программирования потоков.

#### *• Типы данных:*

- pthread\_t: дескриптор потока
- pthread attr t: перечень атрибутов потока

#### *•Функции управления потоками:*

- pthread\_create(): создание потока
- pthread\_exit(): завершение потока (должна вызываться функцией потока при за вершении)
- pthread\_cancel(): отмена потока
- pthread join(): подключиться к другому потоку и ожидать его завершения. pthread\_detach(): отключиться от потока, сделав его при этом отдельным

#### *•Функции синхронизации потоков:*

- pthread\_mutex\_init(), pthread\_mutex\_destroy(), pthread\_mutex\_lock(), pthread\_mute x\_trylock(), pthread\_mutex\_unlock(): с помощью мьютексов
- pthread\_cond\_init(), pthread\_cond\_signal(), pthread\_cond\_wait(): с помощью услов ных переменных

### **POSIX threads. Пример**

**1** 

Пример: несколько потоков обращаются к одной общей переменной.

Часть потоков эту переменную увеличивают на единицу (plus потоки); Часть потоков уменьшают эту переменную на единицу (minus потоки); Число plus и minus потоков равно.

Ожидаемый результат: к концу работы программы значение исходной переменной будет прежним.

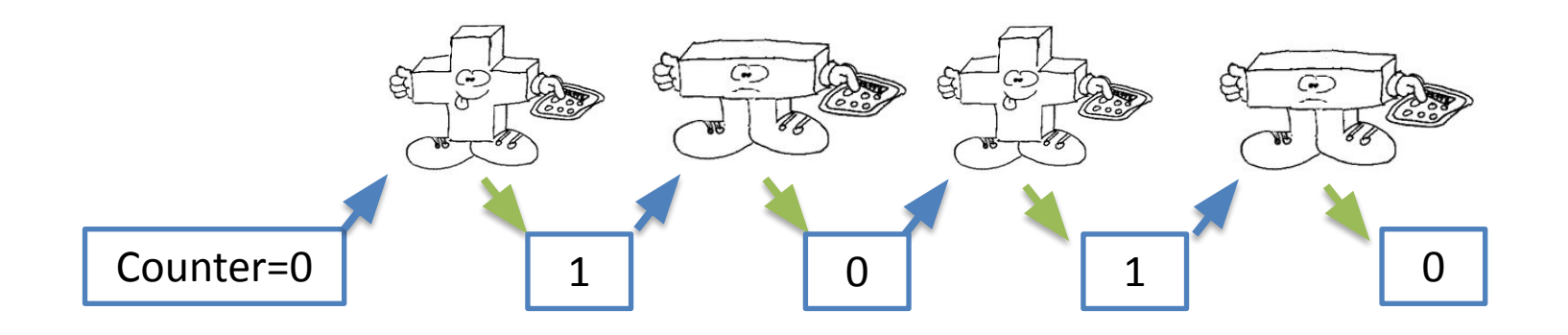

### **POSIX threads. Пример**

28

29

30

31

32

33

34

35

36

37

38

39

40

41

42

43

44 45

46

47

**1** 

27

```
1#include <stdio.h>
 \overline{2}#include <stdlib.h>
 3
     #include <conio.h>
 4
     #include <pthread.h>
 \overline{5}\overline{6}static int counter = \theta;
 \overline{7}8
     void* minus(void *args) {
 \overline{9}int local;
10
11
          local = counter;12
          printf("min %d\n', counter);13
          local = local - 1;14
          counter = local;15
          return NULL;
16
     \}17
18
     void* plus(void *args) {
19
          int local;
20
21
          local = counter;22
          printf("pls %d\n', counter);23
          local = local + 1;24
          counter = local;25.
          return NULL;
26
     }
```

```
#define NUM OF THREADS 100
int main() \{pthread t threads [NUM OF THREADS];
    size t i;
    printf("counter = %d\n', counter);for (i = 0; i < NUM OF THEEADS/2; i++) {
        pthread create(&threads[i], NULL, minus, NULL);
    for (; i \lt NUM OF THEEADS; i++) {
        pthread create(&threads[i], NULL, plus, NULL);
    ł.
    for (i = 0; i < NUM OF THREADS; i++) {
        pthread join(threads[i], NULL);
    printf("counter = %d", counter);getch();
    return 0;
\mathbb{R}
```
1 запуск: Ответ: 0 2 запуск: Ответ: 1 3 запуск: Ответ: 4 4 запуск: Ответ: 0 5 запуск: Ответ: -2 6 запуск: Ответ: 0

# **POSIX threads. Пример**

Причины:

**1** 

Наличие локальной переменной local.

Использование тяжёлой и медленной функция printf.

Отсутствие синхронизации потоков.

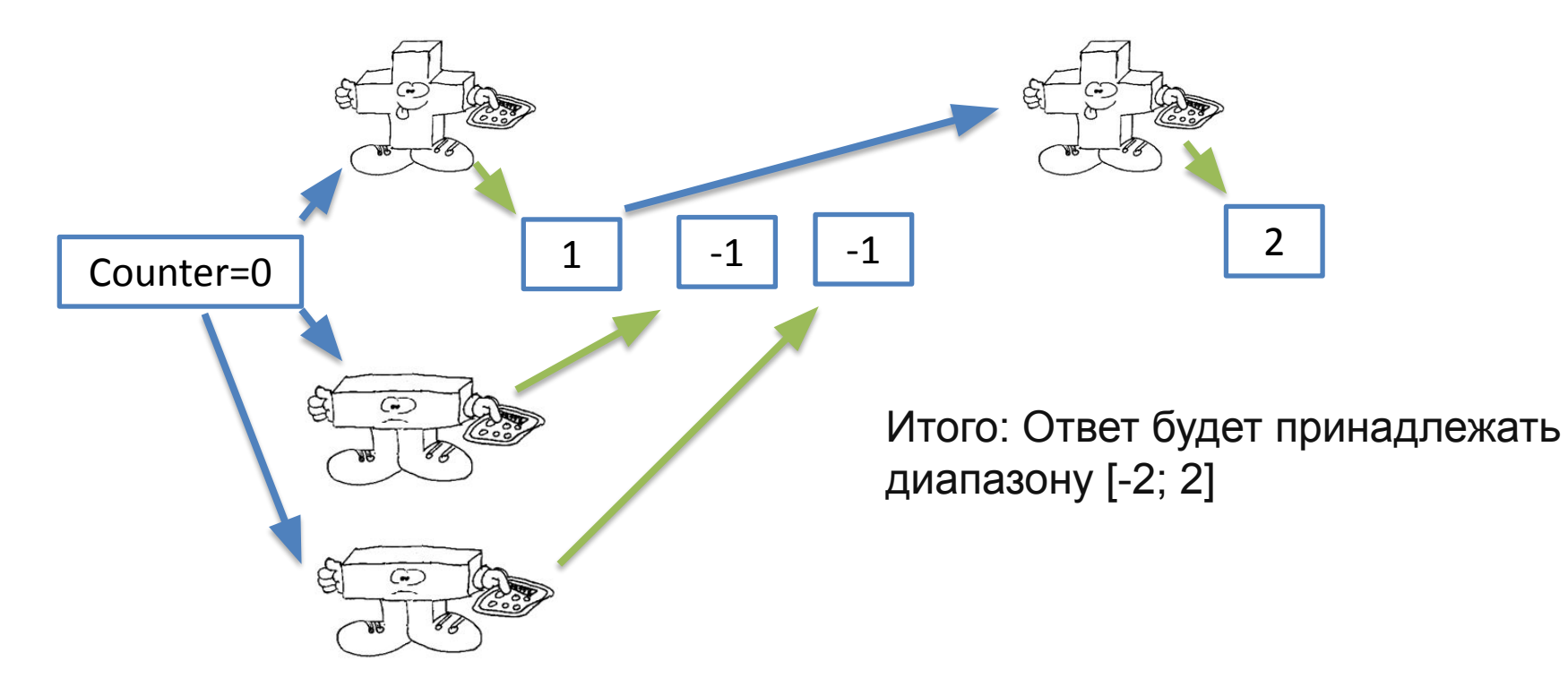

![](_page_24_Figure_1.jpeg)

### **Мьютекс**

```
34
     #define NUM OF THREADS 100
     int \text{main()}pthread t threads [NUM OF THREADS];
         size t i;printf("counter = %d\n', counter);//Инициализация мьютекса
                                                             Инициализация
         pthread mutex init(&mutex, NULL);
         for (i = 0; i < NUM OF THREADS/2; i+1 {
             pthread create(&threads[i], NULL, minus, NULL);
         ŀ
         for (; i \lt NUM OF THREADS; i++) {
             pthread create(&threads[i], NULL, plus, NULL);
         ł
         for (i = 0; i < NUM OF THREADS; i++) {
             pthread join(threads[i], NULL);
         ł
         //Уничтожение мьютекса
                                                            Уничтожениеpthread mutex destroy(&mutex);
         printf("counter = %d", counter);getch();
         return 0;
57
     ł
```
**Мьютекс**

![](_page_26_Figure_2.jpeg)

### **Мьютекс**

*При использовании мьютекса:*

- ❑ исполнение защищённого участка кода происходит последовательно всеми потоками, а не параллельно;
- ❑ порядок доступа отдельных потоков не определён.
- В чем ускорение?

![](_page_27_Figure_6.jpeg)

# **POSIX threads. Условные переменные (conditional variables)**

- •- pthread\_cond\_init() создание *условной переменной*;
- •- pthread\_cond\_signal() разблокировка *условной переменной*;
- •- pthread\_cond\_wait() ожидание по *условной переменной*.

#### <u>Сценарий производитель-потребитель</u>

- ❑ 2 процесса **производитель** и **потребитель** — работают с общим ресурсом (буфером);
- ❑ буфер имеет максимальный размер N;
- ❑ **производитель** записывает в буфер данные последовательно в ячейки 0,1,2,..., пока он не заполниться;
- ❑ **потребитель** читает данные из буфера в обратном порядке, пока он не опустеет;
- ❑ запись и считывание не могут происходить одновременно.

![](_page_28_Figure_10.jpeg)

# **Сценарий производитель-**

```
потребитель
 Наивное
 решение
                                    int buf[N];
                                    int count = 0;
                                    void producer() 
                                          while (1){ 
                                                int item = produce item();
                                                while (count == N - 1)
                                                      /* do nothing */ ; 
                                                buf[count] = item; 
                                                count++; 
                                    }} 
                                    void consumer() 
                                    { while (1) 
                                          { 
                                                while (count == 0) 
                                                      /* do nothing */ ;
                                                int item = buf[count - 1];
                                                count--; consume_item(item); 
                                    } } 
                                    int main()
                                    { make_thread(&producer); 
                                    make_thread(&consumer); }
```
![](_page_29_Picture_2.jpeg)

# **Проблемы «наивного»**

### **решения**

![](_page_30_Figure_2.jpeg)

#### **1. Возможное образование «дырки»:**

- (1) Пусть count=2
- (2) Создан элемент
- (3) Потребитель пересчитает count=1
- (4) Поставщик запишет в count=2
- и т.д., например,  $(5)$  и count=3
- (6) count=2 и значение затрется новым
- **2. Количество прозв. и потреб. может быть >1**
- **3. Бессмысленная трата вычислительных ресурсов**

![](_page_30_Figure_12.jpeg)

# **Сценарий производитель-**

### **потребитель**

- ❑ Основная процедура создает три потока.
- ❑ Два потока выполняют работу и обновляют переменную count.
- ❑ 2-й и 3-й потоки могут сработать только 10 раз
- ❑ Первый поток ожидает, пока переменная count не достигнет указанного значения =

![](_page_31_Figure_6.jpeg)

![](_page_32_Figure_1.jpeg)

#### https://computing.llnl.gov/tutorials/pthreads/#ConditionVariables

# **Сценарий производитель-**

### **потребитель**

```
void *inc count (void *t)
14
                                                                 Поставщик15
    \overline{A}16
      int i17
      long my id = (long)t;18
19
      for (i=0; i < TCOUNT; i++) {
20<sup>°</sup>pthread mutex lock(&count mutex);
21count++;
2223
        /*
        Check the value of count and signal waiting thread when condition is
24
25
        reached. Note that this occurs while mutex is locked.
26
        \star /
27
        if (count == COUNT LIMIT) {
          pthread cond signal (&count threshold cv);
28
          printf("inc count(): thread dld, count = d Threshold reached.\n",
29
30
                  my id, count);
31
           P
32
        printf("inc count(): thread $1d, count = d, unlocking mutex\n",
33
               my id, count);
        pthread mutex unlock(&count mutex);
34
35
36
        /* Do some "work" so threads can alternate on mutex lock */
37
        sleep(1);38
39
      pthread exit (NULL) ;
40
    - 1
```

```
void *watch count (void *t)
42
43
    \left\{ \right.44
      long my id = (long)t;45
46
      printf("Starting watch count(): thread $ld\n", my id);
47
      /*
48
49
      Lock mutex and wait for signal. Note that the pthread cond wait
50
      routine will automatically and atomically unlock mutex while it waits.
      Also, note that if COUNT LIMIT is reached before this routine is run by
51
      the waiting thread, the loop will be skipped to prevent pthread cond wait
52
53
      from never returning.
54
      */55
      pthread mutex lock (&count mutex);
56
      while (count<COUNT LIMIT) {
        pthread cond wait(&count threshold cv, &count mutex);
57
        printf("watch count(): thread %ld Condition signal received.\n", my id);
58
59
60
        count += 125;
61
        printf("watch count(): thread dd count now = d.\n\cdot \nu, my id, count);
      pthread mutex unlock(&count mutex);
62
      pthread exit (NULL) ;
63
64
    \mathbb{R}
```

```
int main (int argc, char *argv[])
66
    \overline{1}67
68
      int i, ro;
69
      1 \text{ on } t t.1=1, t.2=2, t.3=3;
      pthread t threads [3];
70
      pthread attr t attr;
71.72
73
      \frac{1}{2} initialize mutex and condition variable objects \frac{1}{2}pthread mutex init(&count mutex, NULL);
74
75
      pthread cond init (&count threshold cv, NULL);
76
77
      /* For portability, explicitly create threads in a joinable state */
78
      pthread attr init (Lattr);
79.
      pthread attr setdetachstate(&attr, PTHREAD CREATE JOINABLE);
80
      pthread create (&threads[0], &attr, watch count, (void *)t1);
      pthread create (&threads[1], &attr, inc count, (void *)t2);
81
82
      pthread create (&threads | 2|, &attr, inc count, (void *) t3);
83
84
      /* Wait for all threads to complete */
85
      for (i=0; i<NUM THREADS; i++) {
86
        pthread join (threads [i], NULL);
87
      n
88
      printf ("Main(): Waited on %d threads. Done.\n", NUM THREADS);
89
      /* Clean up and exit */
90
91
      pthread attr destroy (&attr);
      pthread mutex destroy(&count mutex);
92
      pthread cond destroy (&count threshold cv) ;
93
      pthread exit(NULL);
94
95
96
    - 3
```
Starting watch count(): thread 1 inc count(): thread 2, count =  $1$ , unlocking mutex  $inc$  count(): thread 3, count = 2, unlocking mutex watch count(): thread 1 going into wait...  $inc$  count(): thread 3, count = 3, unlocking mutex  $inc count()$ : thread 2, count = 4, unlocking mutex  $inc$  count(): thread 3, count = 5, unlocking mutex  $inc$  count(): thread 2, count = 6, unlocking mutex inc count(): thread 3, count = 7, unlocking mutex inc count(): thread 2, count =  $8$ , unlocking mutex inc count(): thread  $3$ , count = 9, unlocking mutex inc count(): thread 2, count =  $10$ , unlocking mutex inc count(): thread  $3$ , count = 11, unlocking mutex  $inc count()$ : thread 2, count = 12 Threshold reached. Just sent signal. inc count(): thread 2, count =  $12$ , unlocking mutex watch count(): thread 1 Condition signal received. watch count(): thread 1 count now = 137.  $inc$  count(): thread 3, count = 138, unlocking mutex  $inc$  count(): thread 2, count = 139, unlocking mutex inc count(): thread  $3$ , count = 140, unlocking mutex  $inc$  count(): thread 2, count = 141, unlocking mutex  $inc$  count(): thread 3, count = 142, unlocking mutex  $inc$  count(): thread 2, count = 143, unlocking mutex  $inc$  count(): thread 3, count = 144, unlocking mutex  $inc$  count(): thread 2, count = 145, unlocking mutex Main(): Waited on 3 threads. Final value of count = 145. Done.

#### Задача производитель-потребитель

- Если решать только на мутексах, нужно 3 мутекса и холостой цикл на входе
- Решается с одним мутексом и одной условной переменной (т.е. условная переменная ~ эквивалентна 2 мутексам)

### **Классические задачи**

#### **синхронизации**

**Классические задачи синхронизации** — это модельные задачи, на которых исследуются различные ситуации, которые могут возникать в системах с разделяемым доступом и конкуренцией за общие ресурсы.

### *К ним относятся задачи:*

- ❑ Производитель-потребитель,
- ❑ Читатели-писатели,
- ❑ Обедающие философы,
- ❑ Спящий парикмахер,
- ❑ Курильщики сигарет,
- ❑ Проблема Санта-Клауса и др.

# **Модель "пульсирующего" параллелизма**

#### **FORK-JOIN**

![](_page_38_Figure_2.jpeg)

- ❑ Программа–полновесный *процесс.*
- ❑ Процесс может запускать *легковесные процессы (нити)*, выполняющиеся в фоновом режиме.
- ❑ Процесс приложения –*главная нить*.
- ❑ Нить может запускать другие нити в рамках процесса. Каждая нить имеет собственный сегмент стека.
- ❑ Нити разделяют общую память.
- ❑ Обмены между нитями осуществляются посредством чтения/записи данных в общей памяти.
- ❑ Нити выполняются на различных ядрах одного процессора.
- ❑ Все нити процесса разделяют сегмент данных процесса.

### **Модель "пульсирующего" параллелизма FORK-JOIN**

![](_page_39_Figure_1.jpeg)

### **OpenMP**

**OpenMP** можно рассматривать как высокоуровневую надстройку над Pthreads (или аналогичными библиотеками нитей)

### *Достоинст*

- *ва*
- ❑ Отсутствие межпроцессорных передач сообщений.
- ❑ Распараллеливание сравнительно простых последовательных программ, как правило, не требует больших усилий (порою достаточно включить в последовательную программу всего лишь несколько директив OpenMP )
- ❑ Возможность поэтапной разработки параллельных программы. Директивы OpenMP могут добавляться в последовательную программу.
- ❑ Высокая переносимость параллельных программ между разными компьютерными системами. Параллельная программа, разработанная на алгоритмическом языке C или Fortran с использованием технологии OpenMP, как правило, будет работать для https://www.intuit.ru/studies/courses/542/398/lecture/9179разных вычислительных систем с общей памятью.

# **Структура OpenMP.**

### **Директивы.**

### **Конструктивно в составе технологии** *OpenMP* **можно выделить**:

- <sup>∙</sup> Директивы,
- <sup>∙</sup> Библиотеку функций,
- <sup>∙</sup> Набор переменных окружения.

### **В общем виде формат директив** *OpenMP* **:**

#pragma omp <имя\_директивы> [<параметр>[[,] <параметр>]…]

#include "omp.h"

**Пример директивы:**

```
int \text{main}()// A - single thread#pragma omp parallel
    // B - many threads// C - single thread#pragma omp parallel-
    // D - many threads
  // E - single thread\overline{ }
```
![](_page_41_Figure_11.jpeg)

### **Директива parallel для определения параллельных фрагментов**

**Синтаксис:**

#pragma omp parallel [<параметр> ...] <блок\_программы>

*Пример параллельной программы*

```
#include <omp.h>
main () \{/* Выделение параллельного фрагмента*/
#pragma omp parallel
   printf("Hello World !\n");
}/* Завершение параллельного фрагмента */
\mathcal{E}
```
# **Пример простой**

#### **программы**

![](_page_43_Figure_2.jpeg)

© М.Л. Цымблер ФПК "Параллельные вычислительные технологии"

# **Частные и общие**

#### **переменные**

![](_page_44_Figure_2.jpeg)

ФПК "Параллельные вычислительные технологии" © М.Л. Цымблер

# **Конструкции OpenMP для распределения**

## **работ**

- параллельный цикл for/DO
- параллельные секции (sections)
- конструкция single
- конструкция master

## **Распараллеливание по данным для**

![](_page_46_Figure_1.jpeg)

```
#pragma omp parallel
  #pragma omp for
  for (i=0; i<N; i++) {
    res[i] = big calc();
```
### #pragma omp parallel for for  $(i=0; i {$  $res[i] = big calc();$

#pragma omp for [<параметр> ...] <цикл\_for>

- ❑ Счетчик цикла по умолчанию является частной переменной.
- ❑ По умолчанию вычисления распределяются равномерно между нитями.
- ❑ Используя условие nowait для цикла можно разрешить основной нити не дожидаться завершения дочерних нитей.
- ❑ По умолчанию барьером для потоков является конец цикла. Все потоки достигнув конца цикла дожидаются тех, кто еще не завершился, после чего основная нить продолжает выполняться дальше.

# **Параллельные**

#### **секции**

{

}

#### **#pragma omp parallel sections**

```
#pragma omp section
{ 
    printf("T%d: foo\n", omp_get_thread_num());
} 
#pragma omp section 
{ 
    printf("T%d: bar\n", omp_get_thread_num()); 
}
```
- ❑ Каждая секция выполняется в отдельном потоке, что позволяет производить декомпозицию по коду.
- ❑ В случае, когда необходимо чтобы основной поток не ждал завершения остальных потоков следует использовать условие nowait.

# **Конструкция**

### **single**

- Определяет код, который выполняется только одной (первой пришедшей в  $\Box$ данную точку) нитью.
	- Остальные нити пропускают соответствующий код и ожидают окончания его выполнения.
	- Если ожидание других нитей необязательно, может быть добавлен параметр nowait.

```
#pragma omp parallel
#pragma omp single
 print(f("Start Work #1.\n');
  Work1();
#pragma omp single
 printf("Stop Work #1.\n");
#pragma omp single nowait
  printf("Stop Work #1 and start Work #2.\n");
  Work2();
ł
```
# **Конструкция**

### **master**

- Определяет код, который выполняется только одной главной нитью.
- Остальные нити пропускают соответствующий код, не ожидая окончания его выполнения.

```
#pragma omp parallel
#pragma omp master
 printf ("Beginning Work1.\n");
  Work1();
#pragma omp master
 printf("Finishing Work1.\n");
#pragma omp master
 printf("Finished Work1 and beginning Work2.\n");
  Work2();
```
# **Условия**

#### **выполнения**

Пример. Цикл должен быть распараллелен при условии, что итераций цикла больше, чем 2000

```
#pragma omp parallel
#pragma omp for if (n>2000)
    for (i=0; i < n; i++)a[i] = work(i);
```
# **Синхронизация**

#### **вычислений**

#### **В OpenMP предусмотрены следующие конструкции синхронизации:**

- ❑ **critical** критическая секция
- ❑ **atomic** атомарность операции
- ❑ **barrier** точка синхронизации
- ❑ **master** блок, который будет выполнен только основным потоком. Все остальные потоки пропустят этот блок. В конце блока неявной синхронизации нет.
- ❑ **ordered** выполнять блок в заданной последовательности
- ❑ **flush** немедленный сброс значений разделяемых переменных в память.

#### **critical**

- ❑ Определяет *критическую секцию* –участок кода, выполняемый одновременно не более чем одной нитью.
- ❑ Наличие критической секции в параллельном блоке гарантирует, что она в каждый конкретный момент времени будет выполняться только одним потоком.
- ❑ Критические секции могут снабжаться именами.
- ❑ Критические секции считаются независимыми, только если они используют разные имена.
- По умолчанию, все  $#_{\text{pragma}}$  omp parallel shared(x, y) private(x\_next, y\_next)

```
#pragma omp critical (Xaxis critical section)
  x next = Queue Remove(x);
  Process (x next) ;
#pragma omp critical (Yaxis critical section)
  y next = Queue Remove(y);
  Process (y next) ;
```
#### Пример (некорректное

```
<u>использование).</u> Пример (корректное использование,<br>#pragma_omp_paralllel_for_private(i)_shared(a,xmax) | Пример (корректное использование,
                                                                               но не эффективное)for (i=0; i< N; i++) {
    if(a[i]\nxmax)#pragma omp paralllel for private(i) shared(a, xmax)
#pragma omp critical
                                                          for (i=0; i< N; i++) {
       xmax = a[i];#pragma omp critical
1// for
                                                               if(a[i])>xmax)xmax = a[i];1// for
```
#### **barrier**

Определяет *барьер* –точку в программе, которую должна достигнуть каждая нить, чтобы все нити продолжили вычисления.

# #pragma omp parallel shared (A, TmpRes, FinalRes) ł  $DoS$ omeWork $(A, TmpRes)$ ; printf("Processed A into TmpRes\n"); #pragma omp barrier DoSomeWork(TmpRes, FinalRes); printf("Processed B into C\n");

#### **atomic**

- ❑ Определяет переменную в левой части оператора присваивания, которая должна корректно обновляться несколькими нитями.
- ❑ В этом случае происходит предотвращение прерывания доступа, чтения и записи данных, находящихся в общей памяти, со стороны других потоков.
- ❑ Применяется эта синхронизация только для операторов, следующих непосредственно за определяющей ее директивой.
- ❑ Синхронизация atomic очень дорогая операция с точки зрения трудоемкости выполнения программы.

```
#include "omp.h"
 1.
      #include <iostream>
 2.3.int main()4.int value = 123;5.
 6.
        #pragma omp parallel
 7.8.#pragma omp atomic
 9.
         value++;#pragma omp critical (cout)
10.11.12.std::cout << value << std::endl;
13.14.15.
```
#### **ordered**

Синхронизация типа ordered используется для определения потоков в параллельной области программы, которые выполняются в порядке, соответствующем последовательной версии программы.

Пример

:

```
#pragma omp parallel private (myid)
   myid = comp.get_{thread num();#pragma omp for private(i)
    for (i=0; i<8; i++)#pragma omp ordered
       printf("T%d: %d\n", myid, i);
```
Результа

т:

TO:  $TO: 1$  $TO: 2$  $TO: 3$  $T1:4$  $T1:5$  $T1:6$  $T1:$ 

#### **flush**

- ❑ Эта конструкция осуществляет немедленный сброс значений разделяемых переменных в память.
- ❑ Таким образом гарантируется, что во всех потоках значение переменной будет одинаковое.
- ❑ Неявно flush присутствует в следующих директивах: barrier, начале и конце критических секций, параллельных циклов, параллельных областей, single секций..
- ❑ С ее помощью можно посылать сигналы потоком используя переменную как семафор. Когда поток видит, что значение разделяемой переменной изменилось, то это говорит, что произошло событие и следовательно можно продолжить выполнение программы далее

# **#pragma omp flush [(список переменных)]**

# **Сравнение**

### **стандартов**

# **MPI**

#### Плюсы  $\Box$

- Переносимость для систем с общей O и распределенной памятью
- Масштабируемость при  $\Box$ увеличении узлов
- Отсутствие проблемы размещения n данных
- Минусы  $\Box$ 
	- Сложность разработки и отладки O
	- Высокая латентность, низкая O пропускная способность
	- Явные коммуникации  $\Box$
	- Сложность балансировки загрузки Ο

# **OpenMP**

#### Плюсы  $\Box$

- Простая реализация параллелизма
- Низкая латентность, высокая Ξ пропускная способность
- Неявные коммуникации
- Динамическая балансировка П загрузки
- Минусы  $\Box$ 
	- Переносимость только для систем с общей памятью
	- Масштабируемость в пределах одного узла
	- Возможная проблема размещения данных
	- Отсутствие возможности задать σ порядок нитей

ФПК "Параллельные вычислительные технологии" © М.Л. Цымблер

# **Архитектура MPI+OpenMP: плюсы и**

### **минусы**

### **Плюс**

❑ Удобное применение для кластеров с SMP-узлами: **ы**

- МРІ-между узлами
- **Избегаем накладных расходов на MPI-коммуникации внутри узла**
- OpenMP внутри узла
- Получаем передачу сообщений большего размера за меньшее время и динамическую балансировку загрузки.
- ❑ Потенциальная возможность получить большее ускорение, чем "чистый" MPI или "чистый" OpenMP.

### **Минус**

 $\Box$ <sup>Ы</sup>Меньшая масштабируемость OpenMP.

- ❑ Возможность тупиков в MPI.
- ❑ Накладные расходы на обработку нитей:
- ❑ Во время MPI-обмена все нити, кроме одной, бездействуют
- ❑ Необходимость пересечения вычислений и коммуникаций для лучшей производительности

### **MPI, OpenMP, MPI+OpenMP**

![](_page_59_Figure_1.jpeg)

![](_page_59_Figure_2.jpeg)

### **MPI+OpenMP**

#### **программа**

```
#include "mpi.h"
#include "omp.h"
int main(int argc, char *argv[])
\left\{ \right.int rank, numtasks;
 MPI Init (&argc, &argv);
 MPI Comm size (MPI COMM WORLD, & numtasks) ;
 MPI Comm rank (MPI COMM WORLD, &rank) ;
 ... /* Вычисления, вызовы функций MPI-обменов */
 omp set num threads (необходимое количество нитей);
 #pragma omp parallel for private(...) shared(...) ...
 for (...) {
 ... /* Вычисления, вызовы функций MPI-обменов */
 MPI Finalize();
 return 0;
```
# **Уровни поддержки нитей в**

### **MPI**

- **INPI THREAD SINGLE** 
	- МРІ-процесс исполняет единственную нить

# **IMPI THREAD FUNNELED**

- МРІ-процесс может запустить несколько нитей
- MPI-вызовы разрешены только в той нити, которая выполнила инициализацию MPI

# **INPI THREAD SERIALIZED**

- МРІ-процесс может запустить несколько нитей
- МРІ-вызовы разрешены в любой нити, но не более чем одной нитью одновременно
- **IMPI THREAD MULTIPLE** 
	- MPI-процесс может запустить несколько нитей
	- MPI-вызовы разрешены в любой нити без ограничения на количество одновременных вызовов

## **MPI-программа с поддержкой**

#### **нитей**

```
#include "mpi.h"
#include <stdio.h>
int main(int argc, char *argv[])
 int required = MPI THREAD FUNNELED;
 int rank, provided;
 MPI Init thread (&argc, &argv, required, &provided);
 MPI Comm rank (MPI COMM WORLD, &rank) ;
 if (mpi rank==0) {
   switch (provided) {
   case MPI THREAD SINGLE: /* */ break;
   case MPI THREAD FUNNELED: /* */ break;
   case MPI THREAD SERIALIZED: /* */ break;
   case MPI THREAD MULTIPLE: /* */ break;
   default: /* * /;
 MPI Finalize();
 return 0;
```
### **MPI+OpenMP**

#### **программа**

// Для MPI THREAD FUNNELED #pragma omp barrier #pragma omp master  $MPI$   $XXX$  (...)

```
// Для MPI THREAD SERIALIZED
#pragma omp barrier
#pragma omp single
 MPI XXX (...)
```
// Для MPI THREAD FUNNELED #pragma omp parallel if (my thread number==0) MPI  $XXX$  (...); //  $O6Meh$ else // Вычисления